## 320x320 LCD Controller

- LCD Controller für ein 320x240 4bit LCD.
- Schnittstelle: UART
- Optimiert für Textausgabe
- vollständiger 8x12 Zeichensatz (256 Zeichen)
- 40x20 Zeichen
- Grafik möglich (Funktionen für Pixel, Linien, Rechtecke, Bilder vorhanden)
- 4 Graustufen (2bpp)

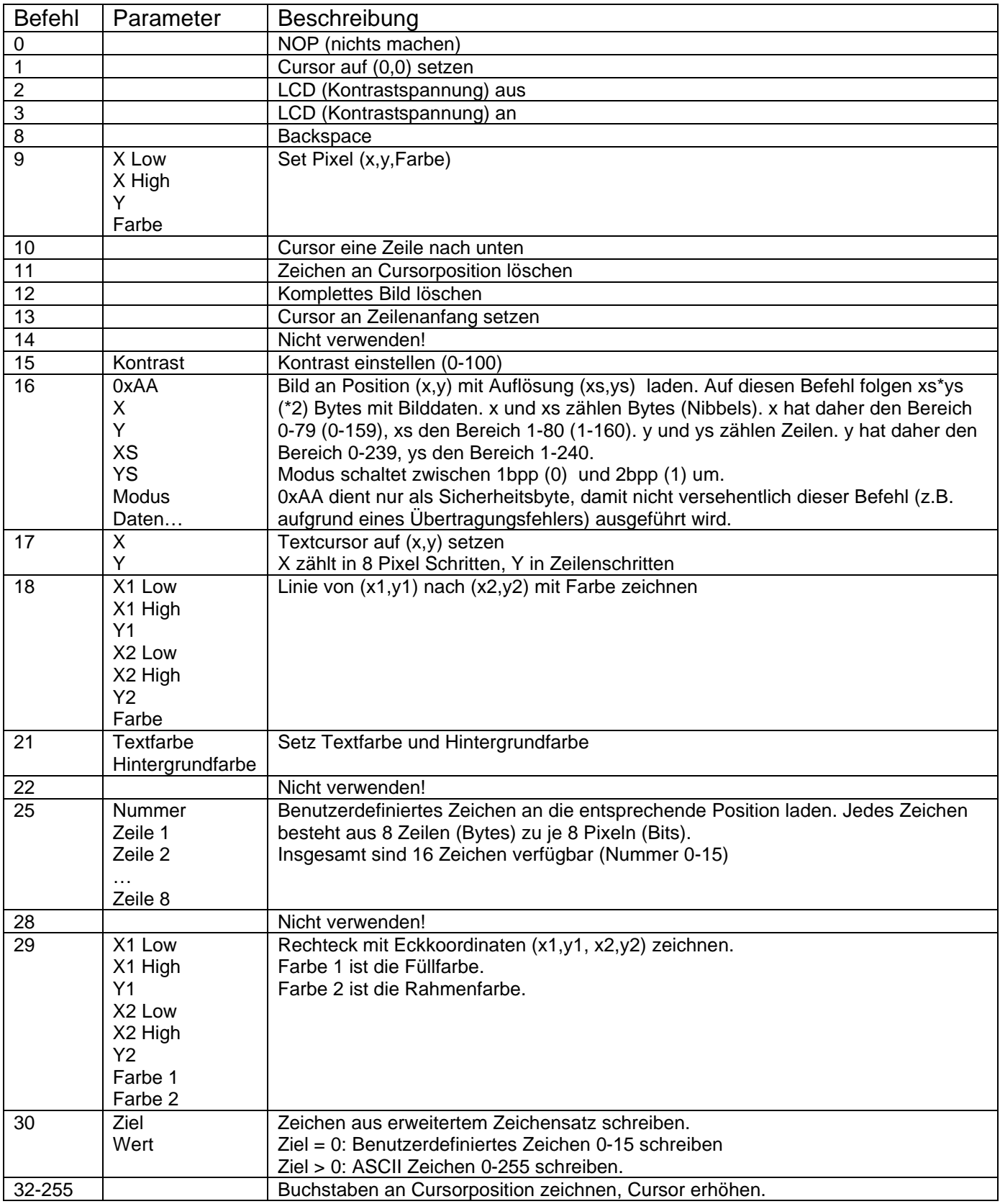

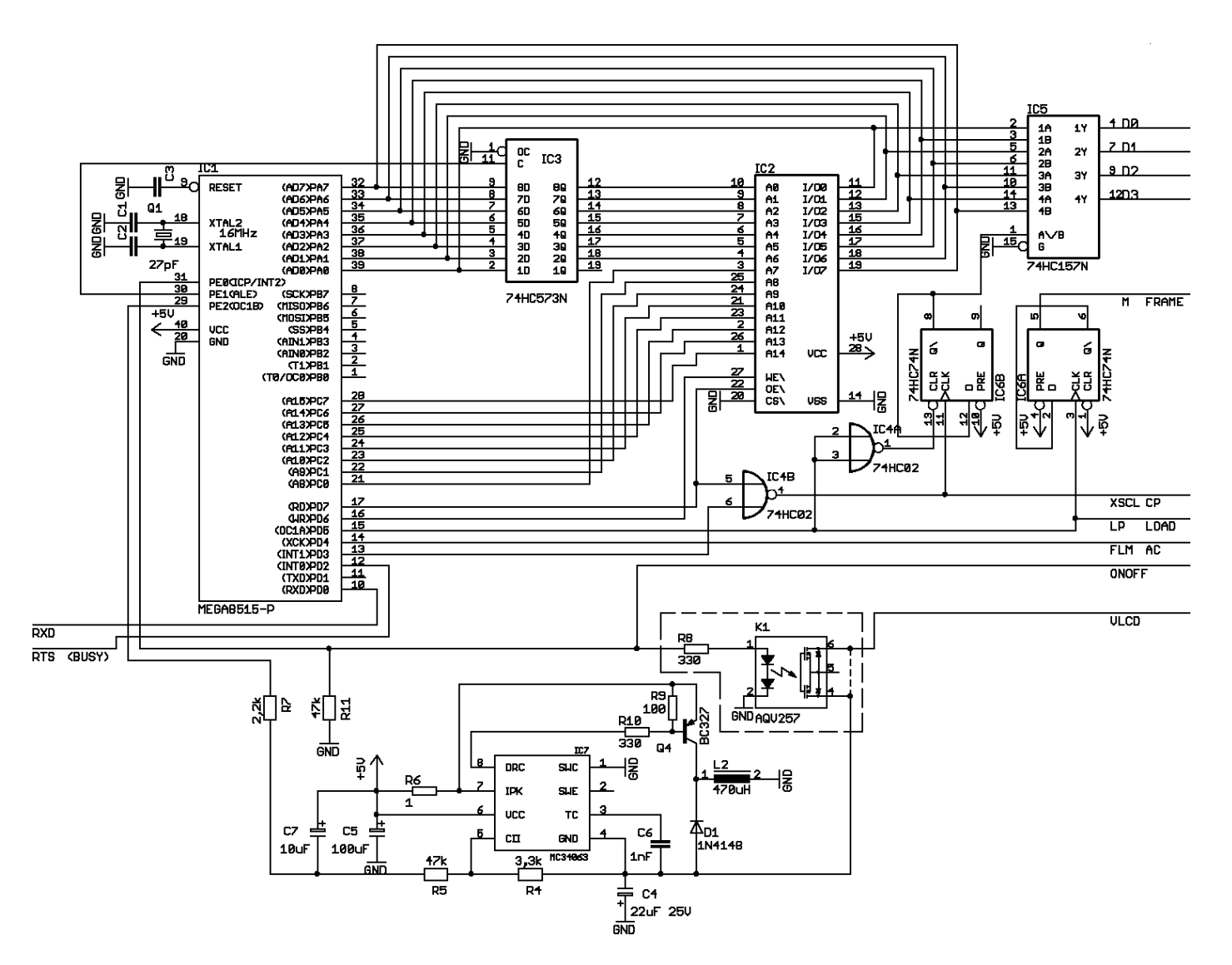

Der OptoMOSFET K1 kann bei LCDs die über einen ONOFF oder DispOFF\ Pin verfügen entfallen. Falls der OptoMOSFET nicht erhältich ist, kann dieser durch einen normalen Optokoppler ersetzt werden, wenn dieser genügend Strom für das LCD schalten kann.

R5/R4 stellen die Spannung für das Display und somit den Kontrast ein. Der Kontrast lässt sich über einen kleinen Bereich per Software über PWM regeln. Sollte dieser Bereich für das LCD nicht passen, müssen R5/R4 angepasst werden.

**Hinweis zur Ansteuerung:** Aufgrund der teilweise ziemlich rechenintensiven Grafikbefehle sollte der RTS/Busy Ausgang vor dem Senden eines Befehls abgefragt werden. Der Controller verfügt zwar über einen 256 Byte Befehlspuffer, aber auch dieser ist irgendwann voll, wenn mehrere aufwendige Befehle ohne Pause gesendet werden! Solange der RTS/Busy Pin Low ist, kann man gefahrlos mindestens 64 Bytes senden, da RTS/Busy aktiviert wird, wenn der Puffer zu ¾ gefüllt ist. Man braucht also nicht vor jedem Byte RTS/Busy zu prüfen, sondern es reicht einmal vor jedem Befehl (falls dieser kürzer als 64 Bytes ist.)

Falls zusätzliche Grafikfunktionen in die Software eingebaut werden sollten, hier eine kurze Beschreibung der Schnittstelle:

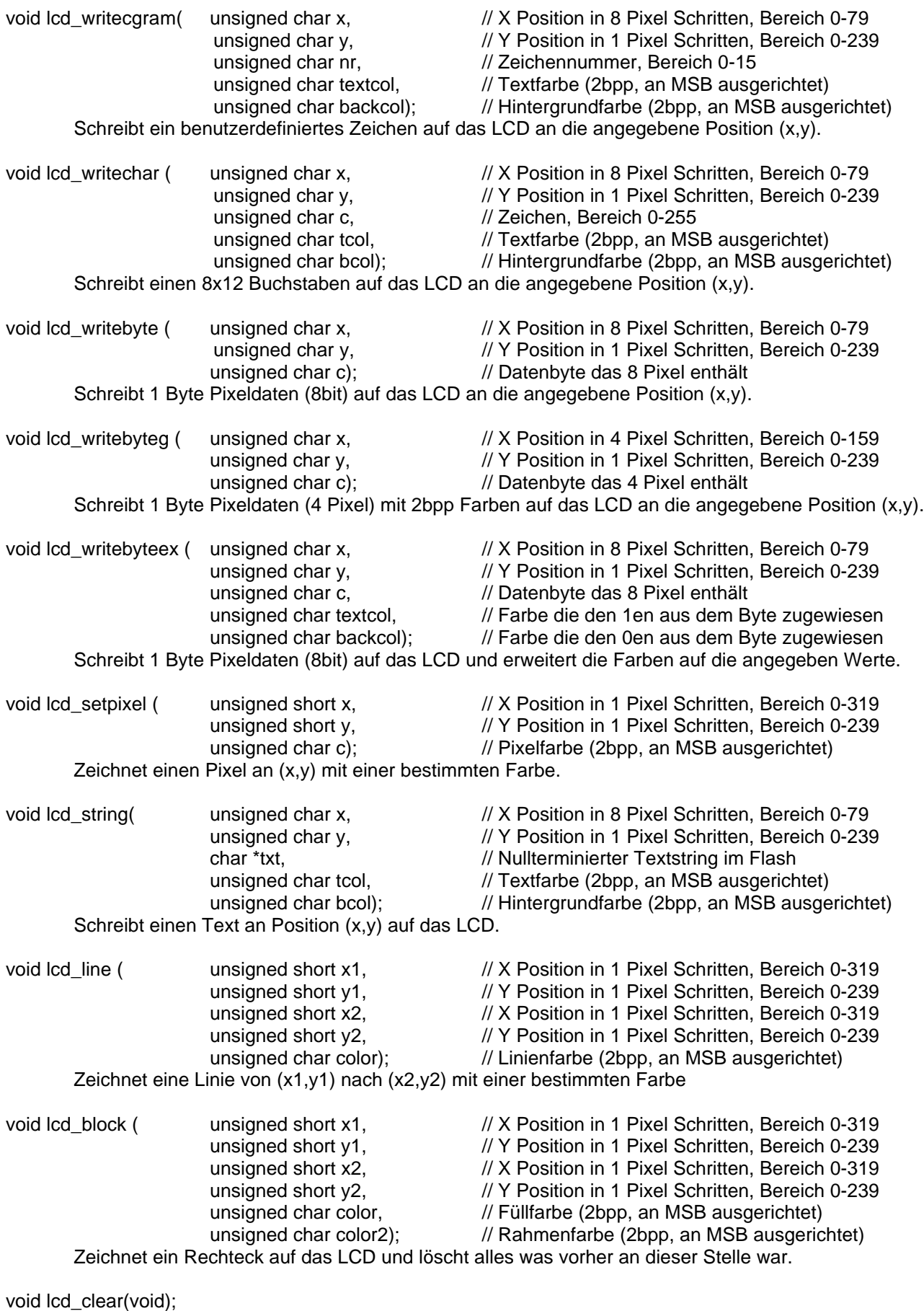

Löscht das LCD (setzt alle Pixel auf 0)

void lcd\_init(void); Startet den LCD Controller